# *Serwlety i JSP*

*Autor: Marek Zawadka deekay@gazeta.pl*

### *Plan prezentacji*

### Wstęp

- CGI i inne wcześniejsze rozwiązania
- Serwlety
	- ➔ ulepszenia
	- ➔ klasa HTTPServlet
	- ➔ obsługa sesji
	- ➔ wielowątkowość
- ◆ JSP
	- ➔ czym się różni od serwletów
	- ➔ elementy skryptowe
	- ➔ dyrektywy
	- ➔ elementy akcji
- Metody poprawienia wydajności w serwletach i JSP
- Podsumowanie
- Źródła

### *Internet*

- **Miliony komputerów**
- **Wymiana plików/dokumentów/informacji**
- **Poczta elektroniczna, IRC, listy dyskusyjne**
- **FTP**
- **WWW(World Wide Web)**
	- ➔ **Przeglądarka www**
	- ➔ **Serwer**
	- ➔ **Przeglądarka wysyła żądanie w formie adresu URL, serwer pobiera plik dokumentu z dysku i wysyła go do użytkownika**
- **Wcelu ujednolicenia formatu dokumentów udostępnianych przez usługę WWWwprowadzono język opisu dokumentów HTML**
- **Istnieje szereg rozwiązań technologicznych, które ułatwiają realizację oprogramowania pracującego w sieci Internet**

### *Generowanie i udostępniania dokumentów*

- **Użytkownik może pobierać z serwera dokumenty wcześniej przygotowane**
- **Czasami treść dokumentu może się zmieniać co chwilę (dane z giełdy)**
- **Rozwiązania:**
	- ➔ **Zatrudnienie "klepacza(-y)" wprowadzającego dane**
	- ➔ **Dynamiczne tworzenie dokumentów**
- **CGI(Common Gateway Interface)**
- **Serwlety**
- **JSP**

### *CGI*

#### **The Dark Ages**

- **Standard komunikacji pomiędzy serwerem i klientem umożliwiający zdalne wykonanie pewnego programu umieszczonego na serwerze i przesłanie wyniku do klienta**
- **Program ten jest zapisywany na dysku serwera, a następnie uruchamiany na żądanie**
- **Wynikowy dokument HTML trafia do przeglądarki**
- **Jedno żądanie = jedno uruchomienie programu CGI**
- **Dodatkowy koszt czasowy na zatrzymanie się programu**
- **Brak bezpieczeństwa**
- **Różne API: Microsoft's ISAPI oraz Netscape's NSAPI (przystosowane do serwerów określonych producentów – kod głównie w C/C++)**
- **Brak solidności (źle ustawiony wskaźnik czy dzielenie przez zero wywala cały serwer)**

### *Serwlety (1/4)*

**Alternatywa dla CGI o podobnych zasadach działania**

#### **Według Sun Microsystems:**

- "a standard approach to extending server functionality without the limitations of cgi-based or server-specific approaches"
- **Serwlety realizują model programowania żądanie-odpowiedź**
- **Uruchamiane są wewnątrz serwerów przetwarzających zapytania i generujących odpowiedzi**
- **Rozszerzają one funkcjonalność serwerów**
- **Stanowią doskonałe rozwiązanie problemu programowania po stronie serwera. Są jedną z przyczyn przechodzenia na programowanie w Javie**

### *Serwlety (2/4)*

#### **Różnice (wada):**

#### **Java**

*Integer ObjectTally = (Integer) hPoll.get ( "choice" ); int tally = ObjectTally.intValue(); tally++; hPoll.put ( "choice", new Integer (tally) );*

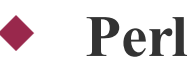

*\$hPoll{'choice'}++;*

### *Serwlety (3/4)*

**Różnice (zalety):**

- **Serwlet pracuje nieprzerwanie w środowisku serwera WWW**
- **Piszemy w dobrze znanym języku Java**
- **Są wieloplatformowe**
- **Są szybkie**
- **Serwlety są bardziej "eleganckie" (programowanie obiektowe zapewnia lepsze zorganizowanie kodu, łatwiejszą pielęgnację kodu oraz lepsze zrozumienie go)**
- **Niezależność dla programisty od konkretnego typu serwera**
- **Serwlety są wielowątkowe a skrypty CGI nie**
- **Wzbogacenie serwera o szereg dodatkowych funkcji przydatnych programistom**
	- ➔ **mechanizmy bezpieczeństwa**
	- ➔ **komunikacja z bazami danych**

### *Serwlety (4/4)*

- **Serwlet to klasa języka Java, która implementuje interfejs Servlet**
- **javax.servlet.\***
- **Są one łatwiejsze do pisania dzięki wykorzystaniu środowiska Javy**
- **Są szybciej wykonywane, gdyż wywołanie serwletu odbywa się nie poprzez uruchomienie nowego procesu, co jest kosztowne ze względu na czas procesora i zasoby pamięciowe, lecz jako wątek**
- **Kod wykonywalny dla serwletu jest ładowany do serwera tylko raz, gdy po raz pierwszy żądana jest usługa oferowana przez dany serwlet lub automatycznie, gdy zostanie zmieniony kod serwletu**
- **Potem serwlet pozostaje w pamięci serwera i może równolegle obsługiwać wiele zapytań z możliwością komunikacji między nimi**
- **GenericServlet jest podstawową klasą serwletów i nie jest używana bo nic (ciekawego) nie robi. Implementuje interfejs Servlet**

### *Interfejs Servlet*

public interface Servlet {

public void **init**(ServletConfig config) throws ServletException;

```
public ServletConfig getServletConfig();
```
public void **service**(ServletRequest req, ServletResponse res) throws ServletException, IOException; public String **getServletInfo**();

```
public void destroy();
```

```
}
```
- **GetServletInfo()** zwraca w postaci tekstowej informacje o o serwlecie: dane autora, wersja itp.
- **GetServletConfig()** zwraca obiekt ServletConfig zawierający parametry inicjalizacyjne i i startowe serwletu

### *HTTPServlet (1/2)*

 **Rozszerza klasę GenericServlet o obsługę protokołu HTTP** import javax.servlet.\*; **import javax.servlet.http.\*;**

import java.io.\*;

}

```
public class MyServlet extends HttpServlet {
 int i = 0;
  public void service(HttpServletRequest req, HttpServletResponse res) throws
    IOException {
   res.setContentType("text/html");
   PrintWriter out = res.getWriter();
  out.print("<HTML><HEAD><TITLE>");
   out.print("Przykladowy serwlet");
  out.print("</TITLE></HEAD><BODY>");
   out.print("<h1>Wywołanie numer: " + i++);
  out.print("</h1></BODY></HTML>");
   out.close(); 
 }
```
### *HTTPServlet (2/2) – obsługa formularzy*

```
public class EchoForm extends HttpServlet {
 public void service(HttpServletRequest req, HttpServletResponse res) throws IOExcep-
    tion {
   res.setContentType("text/html");
  PrintWriter out = res.getWriter();
   Enumeration flds = req.getParameterNames();
   if(!flds.hasMoreElements()) {
   out.print("<html>");
    out.print("<form method=\"POST\"" + " action=\"EchoForm\">");
   for(int i = 0; i < 10; i++)
    out.print("<br/>b>Field" + i + "</b>" +
      "<input type=\"text\""+" size=\"20\" name=\"Field" + i + "\" value=\"Value" + i +
    "\degree"> \degree out.print("<INPUT TYPE=submit name=submit"+"
    Value=\"Submit\"></form></html>");
   } else {
    out.print("<h1>Your form contained:</h1>");
    while(flds.hasMoreElements()) {
      String field= (String)flds.nextElement();
     String value= req.getParameter(field);
    out.print(field + " = " + value+ "<br/> */>;
   \}out.close();
 }}
```
### *HTTPServlet – POST i GET*

 *public void doGet/doPost(HttpServletRequest req, HttpServletResponse res) throws ServletException, IOException*

#### **Uzyskanie parametrów żądania**

```
Enumeration hdrs = req.getHeaderNames();
 while(hdrs.hasMoreElements()) {
   String header = (String) hdrs.nextElement();
   String value = req.getHeader(header);
   out.print(header + " = " + value + "<br/> >");
 }
```
### *Obsługa sesji*

 **HTTP jest bezstanowy => wprowadzenie mechanizmu pozwalającego programistom WWWna śledzenie sesji użytkownika nie było proste**

#### **Metody śledzenia sesji:**

➔ **Ciasteczka (Cookies)**

- mała porcja informacji wysyłana przez serwer WWW do przeglądarki
- przeglądarka przechowuje cookies na lokalnym dysku, a następnie przy jakimkolwiek odwołaniu do adresu URL, z którym cookie jest związane, wysyła je niejawnie wraz z żądaniem HTTP, dostarczając w ten sposób serwerowi pożądanej informacji o tym kto aktualnie się odzywa.
- klient ma możliwość wyłączenia używania cookies w swojej przeglądarce
- ➔ **przepisywanie adresu URL oraz dołączanie do niego session ID**
- ➔ **pola ukryte formularzy**

### *Klasa Cookie*

- **zdefiniowana w APIserwletów (od wersji 2.0)**
- **Obejmuje ona w sobie wszystkie szczegóły dotyczące nagłówków HTTP oraz pozwala na ustawianie różnych atrybutów ciasteczek**
- **Użycie Cookie polega na prostym dodawaniu ich do obiektu odpowiedzi**
- **Konstruktor Cookie pobiera nazwę cookie jako pierwszy argument oraz jego wartość jako drugi**

*Cookie ciacho = new Cookie("nazwa", "wartość"):*

 **Cookies są dodawane do obiektu odpowiedzi, zanim zaczniemy wysyłać zawartość strony**

*res.addCookie(ciacho);*

 **Pobierane są przez wywołanie metody getCookie() obiektu Http-ServletRequest**

*Cookie[] cookies = req.getCookies():*

**Możemy teraz np. wywołać metodę getValue()**

### *Klasa Session*

- **Sesja to jedno lub więcej odwołań klienta do strony WWWna serwerze w określonym przedziale czasowym**
- **Serwletowy obiekt Session żyje po stronie serwera (przechowuje użyteczne informacje na temat klienta, gdy ten porusza się po naszej witrynie WWW)**
- **Wykorzystuje klasę Cookie**
- **Wszystko czego potrzebują obiekty Session to unikatowy identyfikator przechowywany po stronie klienta i przekazywany do serwera**

#### **Metody**:

- ➔ getSession() i getSession(true) //HttpServletRequest
- ➔ setAttribute(String name, Object value) i getAttribute(String attr)
- ➔ getAttributeNames()
- ➔ getMaxInactiveInterval() i setMaxInactiveInterval(int interval)
- ➔ getLastAccessedTime()

### *Serwlety a wielowątkowość*

- **Kontener serwletów dysponuje pulą wątków które przydziela do obsługi żądań klientów**
- **Może się zdarzyć, że metoda service() danego serwletu wywołana zostanie równocześnie przez dwóch klientów**

```
public class ThreadServlet extends HttpServlet {
  int i;
\frac{1}{2} public void service(HttpServletRequest req,
   HttpServletResponse res) throws IOException {
   res.setContentType("text/html");
  PrintWriter out = res.getWriter();
   synchronized(this) {
    //sekcja krytyczna 
 }
  out.print("<h1>Finished " + i++ + "</h1>");
   out.close(); 
 }
}
```
 **Interfejs SingleThreadModel (tylko jedna instancja metody service). Nie zawiera żadnych metod, jest tylko znacznikiem**

### *Synchronizacja*

#### **Przykład (not thread-safe)**

public class SimpleServlet extends HttpServlet {

```
private int counter = 0;
```
 $\{$ 

```
 public void doPost(HttpServletRequest req, HttpServletResponse resp)
                 throws ServletException, IOException
```

```
resp.getWriter().println("<HTML><BODY>");
    for (int c = 0; c < 10; c++)
  \{resp.getWriter().println("Counter = " + counter + "<BR>");
         try
     \{ Thread.currentThread().sleep((long) Math.random() * 1000);
             counter++;
      }
         catch (InterruptedException exc) { }
   }
     resp.getWriter().println("</BODY></HTML>");
 } }
```
 public void doPost(HttpServletRequest req, HttpServletResponse resp) { private int counter = 0; ............................}

### *Przekierowanie*

 //HttpServletResponse res *res.sendRedirect("http://www.mimuw.edu.pl");*

#### **RequestDispatcher**

*RequestDispatcher rd = getServletContext().getRequestDispatcher("/servlet/Welcome"); //zwracany jest null jesli nie znaleziono*

#### **Forward**

*rd.forward(request, response);*

#### **Include**

*rd.include(request, response);*

### *Tips and Tricks*

- **Od momentu kiedy serwlet zostaje załadowany do pamięci podczas pierwszego uruchomienia, przy każdej zmianie kodu musi on być przeładowywany. Wwielu przypadku wielu serwerów jak np. JRun (Macromedia) jest to robione automatycznie**
- **Kiedy uruchamiamy serwlety na serwerach wspierających aliasy są możliwe dwie ścieżki pozwalające dostać sie do danego serwletu**
	- ➔ **Ścieżka logiczna zdefiniowana przez serwer. Jest to standardowa ścieżka tak jak w skryptach CGI**

*http://webserver/servlets/SnoopServlet*

- ➔ **Ścieżka będąca aliasem. Np. w JWS może to wyglądać tak** *http://webserver/SnoopServlet*
- **Pisząc serwlety można o nich myśleć jak o transakcjach. Taka transakcja składać będzie się z żądania, wykonania działań związanych z żądaniem oraz odpowiedzi. Można napisać zestaw dynamicznych serwletów, które "złączone" razem będą powodować określone działanie (pełna transakcja)**

### *JSP (Java Server Pages)*

- **Utrudnieniem dla programistów tworzących zarówno skrypty CGI jak i serwlety Java jest to, że programy muszą generować kompletne dokumenty HTML**
- **Często jednak pod pojęciem dynamicznej generacji rozumiemy modyfikację fragmentu, a nie całości dokumentu**
- **JSP: ręczne tworzenie dokumentów HTML, w których umieszczane są specjalne "wstawki"**
- **"Wstawki" te podmieniane są na dynamiczną zawartość podczas dostarczania dokumentu użytkownikowi**
- **Wszystko tłumaczone jest na serwlety**

#### **ZALETA:**

 **większa wydajność pracy programistów, którzy nie muszą już być odpowiedzialni za szatę graficzną dokumentów**

### *Bardzo prosty przykład*

<HTML>  $\langle HEAD \rangle$ <TITLE>Prosty przykład</TITLE>  $<$  $H$ EAD $>$ <BODY COLOR=#FFFFFF> <FONT FACE="Arial"> Data:  $\leq\!\%$  = new java.util.Date()  $\%$  $<$ FONT>  $<$ BODY>  $\le$ /HTMI $>$ 

<HTML>  $\triangle$ HEAD $>$ <TITLE>Prosty przykład</TITLE>  $<$  $H$ EAD $>$ <BODY COLOR=#FFFFFF> <FONT FACE="Arial"> Data: Mon March 26 23:35:18 GMT+01:00 2005  $<$ FONT>  $<$ BODY>  $<$ /HTML $>$ 

 **Czy kod Javy jest konieczny w pliku JSP ?**

### *Elementy skryptowe (1/2)*

**Skryptlety**

➔ *<% kod %>* albo *<jsp:scriplet> kod </jsp:scriplet>*

*<% if ((request.getParameter("imie") == "Marek") {%> <B> Mamy tak samo na imie !</B> <% } else { %> <B> Witaj <%= request.getParameter("imie") %> </B> <%} %>*

#### **Deklaracje**

➔ *<%! kod %>* albo *<jsp:declaration> kod </jsp:declaration>*

```
\langle \frac{9}{6} \ranglepublic java.util.Date getDate() {
      return (new java.util.Date());
   }
%>
```
 *Jak się zachowuje ta sama zmienna zdefiniowana w skryptlecie a jak w deklaracji?*

### *Elementy skryptowe (2/2)*

#### **Wyrażenia**

➔ *<%= kod %>* albo *<jsp:expression> kod </jsp:expression>*

#### ◆ Komentarze

- ➔ **Składnia JSP:** <%-- komentarz --%>
- ➔ **Składnia XML:** <!-- komentarz -->
- **Drugi komentarz trafia do wynikowego pliku HTML, zaś pierwszy przed zbudowaniem strony jest usuwany**
- **Do komentarzy można wstawiać elementy JSP (np. wyrażenie wstawione w komentarz będzie widoczne w źródle strony HTML debugging)**
- **Niektóre implementacje motorów JSP nie obsługują poprawnie komentarzy JSP (usuwają znaczniki <% oraz %> resztę pozostawiając nienaruszoną)**

 $\langle \frac{6}{6} \rangle$  //to jest komentarz w skryptlecie %>

## *Dyrektywy*

#### **Składnia**

- $\rightarrow$  <% @ nazwa dyrektywy %>
- ➔ < jsp:directive.nazwa\_dyrektywy >

#### **page**

- $\rightarrow$  <% $\odot$  page buffer="none|xxxkb" %
- $\rightarrow$  <% $\alpha$  page autoFlush="true|false" %
- $\rightarrow$  <% $\odot$  page error Page="errorpage.jsp"%>
- $\rightarrow$  <% $\odot$  page isErrorPage="true|false" %
- $\rightarrow$  <% $\odot$   $\odot$  page import="java.util.\*, cart.\*" %
- $\rightarrow$  <% $\odot$  page isThreadSafe="true|false" %>
- $\rightarrow$  <% $\omega$  page language="scripting language" %>
- $\rightarrow$  <% $\sqrt{\omega}$  page session="true|false" %

### **include**

 $\rightarrow$  <% $\odot$  include file="plik.jsp" %>

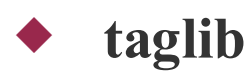

### *Elementy akcji*

- $\blacktriangleright$  <jsp:nazwa akcji atrybut="wartość" />
- **Atrybuty: id i scope** (page, request, session, application)
- <jsp:useBean id="newBean" class="com.javadesktop.MyBean"> <jsp:setProperty name="newBean" property="val" value="3"> </jsp:useBean>
- $\bullet$  <jsp:include page="/data/login.jsp" flush="true" >  $\leq$ jsp:param name="user" value="Joe Rich" /> </jsp:include>
- $\blacklozenge$  <jsp:forward page="date.jsp">

### *Tworzenie własnych znaczników (1/3)*

**Możliwości:**

- **Wyłączenie kodu Javy z plików \*.jsp**
- **Wielokrotne użycie tego samego kodu**
- **Udostępnianie kodu innym**

```
<body>
```

```
\langle \sqrt[6]{a} \rangle taglib prefix="mt" uri="http://www.mimuw.edu.pl/mojetagi" \%<mt:if condition="true">
    \langle\%260\rangle = \langle\%290\rangle "Pierwszy" \langle\%290\rangle if. \langle\%290\rangle
```
</**mt**:if>

```
<mt:if condition="false">
   \langle\% = "Drugi "%> if. < br>
</mt:if>
```

```
\leqmt:if condition="\leq% = true % >" >
       \langle\%2^{\circ}\rangle = "Trzeci "%> if <hr>
   </mt:if>
\langlebody>
```
### *Tworzenie własnych znaczników (2/3)*

**Dekskryptor biblioteki znaczników** (TLD ang. tag library descriptor)

 $\langle$ taglib $\rangle$  $\lt$ tlib-version>1.0 $\lt$ /tlib-version>  $\langle$ isp-version>1.2 $\langle$ isp-version> <uri>http://www.mimuw.edu.pl/mojetagi</uri>

 $<$ tag $>$ 

<name>if</name>

<tag-class>moje\_tagi.IfTag</tag-class>

<body-content>JSP</body-content>

<description>Wypisuje zawartość w zalezności od warunku.</description> <attribute>

<name>condition</name>

<required>true</required>

<rtexprvalue>true</rtexprvalue>

</attribute>

 $\langle$  taglib $>$ 

### *Tworzenie własnych znaczników (3/3)*

**Deskryptor biblioteki znaczników**

```
import javax.servlet.jsp.tagext.*;
```

```
public class IfTag implements BodyTagSupport {
     private boolean condition = true;
```

```
 public void setCondition(boolean condition) {
     this.condition = condition;
```

```
 }
```
}

```
 public int doStartTag() throws JspException {
    if (condition)
      return EVAL_BODY_INCLUDE;
     else
      return SKIP_BODY;
 }
```

```
 public int doEndTag() throws JspException {
     return EVAL_PAGE;
 }
```

```
 public void release() {}
//int doAfterBody() \{\}
```
### *Poprawianie wydajności (1/2)*

- **Jak najwięcej pracy w metodzie init()**
- **Wyłączenie opcji auto-reloading (przeładowywanie serwletu co jakiś czas, przydatna jedynie przy tworzeniu programu)**
- **Kontrola HttpSession**
	- ➔ **Nie twórz nowej sesji w JSP jako default, jeśli nie jest konieczna**  $\langle\%a\phi\rangle$  page session="false"%>
	- ➔ **Nie przechowuj dużych obiektów w HttpSession (koszt serializacji, za każdym razem serwer musi na nowo przetworzyć daną sesję)**
	- ➔ **Unieważniaj sesję gdy nie jest już potrzebna** public void **invalidate()**
	- ➔ **Ustaw time-out sesji (niska wartość)**

### *Poprawianie wydajności (2/2)*

- **Nie używaj SingleThreadModel (nowy serwlet na każde żądanie, Servlet 2.4. - deprecated)**
- **Każde nowe żądanie tworzy nowy wątek (co jest kosztowne) lepiej jest więc utrzymywać pulę wątków**
- **Wybieraj prawidłową wartość zasięgu dla akcji** *useBean* <jsp:useBean id="name" scope="**page|request|session|application**" class= "package.className">
	- </jsp:useBean>
- **Unikaj konkatenacji napisów** (StringBuffer zamiast tego)
- **ServletOutputStream vs. PrintWriter** (binaria, dane znakowe)

### *Kompresja*

 **Standardowo treść stron WWWklientowi przez serwer przesyłanych jest w postaci pełnego tekstu opisującego daną stronę**

#### **Nie każda przeglądarka ją obsługuje**

{

```
Enumeration e = ((HttpServletRequest)request).getHeaders("Accept-Encoding");
while (e.hasMoreElements())
```

```
String header=(String)e.nextElement();
if (header!=null && (header.toUpperCase().indexOf("GZIP")>-1))
{
   setGZIPContent(response);
   //response.setHeader("Content-Encoding"
, "gzip");
  out = new GZIPoutputStream(response.getOutputStream());
}
else
{
  out= response.getOutputStream();
}}
```
 **Znacznie szybsze rozwiązanie pomimo czasu koniecznego na kompresję danych i rozpakowywanie ich u klienta (dane tekstowe się bardzo dobrze kompresują)**

### *Podsumowanie*

- **Serwlety są potężnym zastosowaniem Javy dla serwerów WWW**
- **Posiadają kilka unikalnych cech: (niezależność od platformy, łatwa implementacja, wydajność, wielowątkowość, kontrola sesji oraz specjalne klasy i metody dla protokołu HTTP). Stają się tym samym znacznie lepszym rozwiązaniem niż CGI**
- **Java Server Pages są mechanizmem o podobnych cechach jak serwlety jednak kod jest pisany w zupełnie inny sposób (jako strona HTML ze wstawionym kodem Javy)**
- **JSP definiuje wiele własnych znaczników ułatwiających pisanie kodu, można też tworzyć własne znaczniki**

### *Źródła*

- Bruce Eckel "Thinking in Java" , 2nd Edition
- D. Hougland, A. Tavistock "JSP tworzenie stron WWW"
- http://www.servlet.com/srvpres/srprspgs/srprstoc.html
- http://java.sun.com/docs/books/tutorial/servlets/index.html
- http://www.javaworld.com/javaworld
- http://www.novocode.com/doc/servlet-essentials
- http://java.sun.com/j2ee/1.4/docs/tutorial/doc/index.html

### *KONIEC.*